# Cheatography

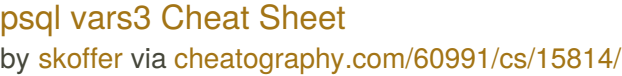

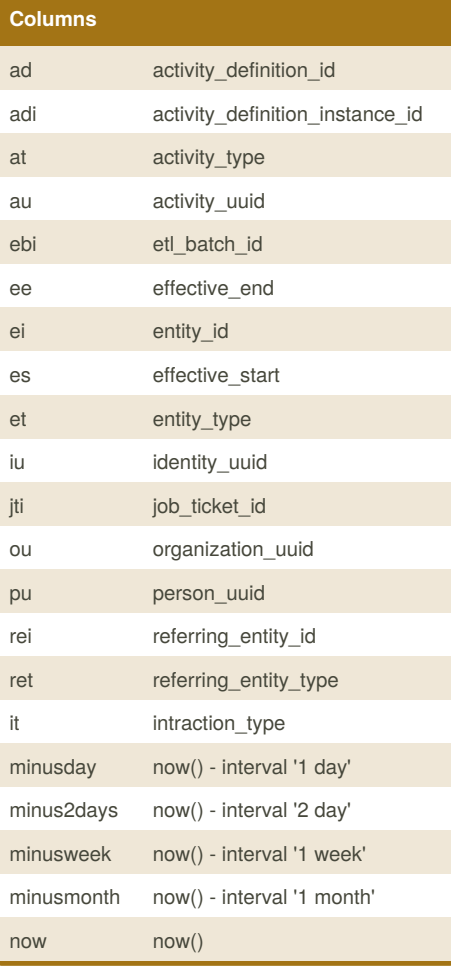

#### **Tables**

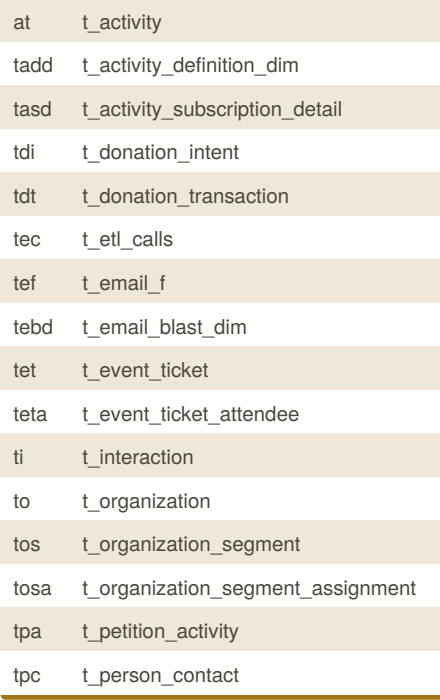

By **skoffer**

[cheatography.com/skoffer/](http://www.cheatography.com/skoffer/)

## **Tables (cont)**

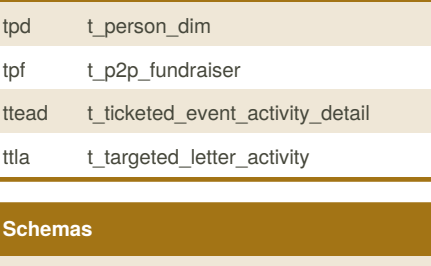

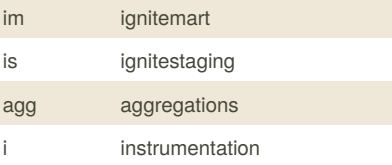

#### **Queries**

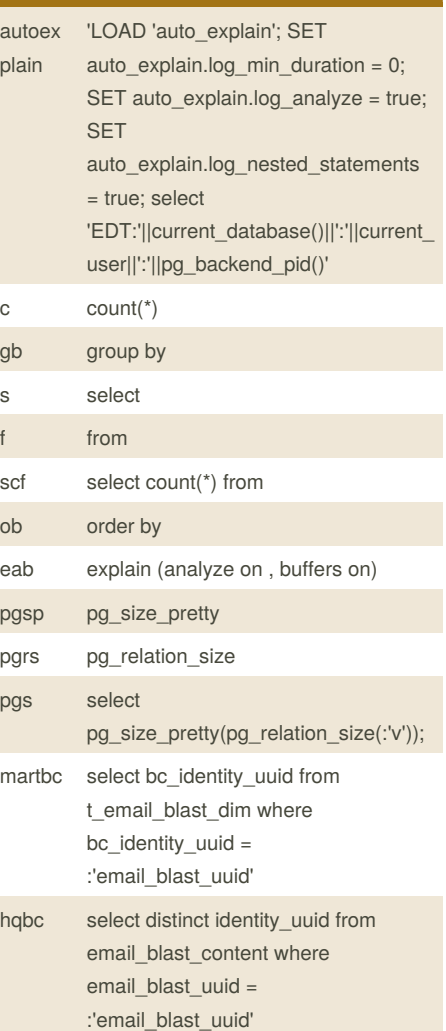

### **Queries (cont)**

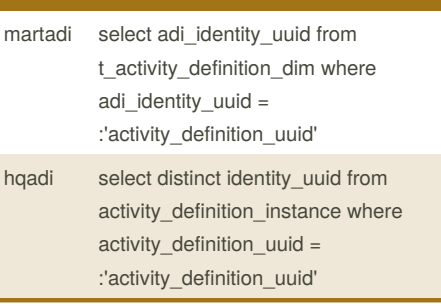

Published 16th May, 2018. Last updated 16th May, 2018. Page 1 of 1.

#### Sponsored by **ApolloPad.com** Everyone has a novel in them. Finish Yours! <https://apollopad.com>

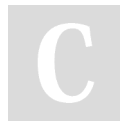